# 上海市污染源综合管理信息系统操作说明

1. 企业登录企业账号,点击【公共配置】下【污染源基 本信息】菜单,平台会显示该企业的污染源信息,如图 1,点 击操作栏中第 4 个按钮,页面跳转至图 2。

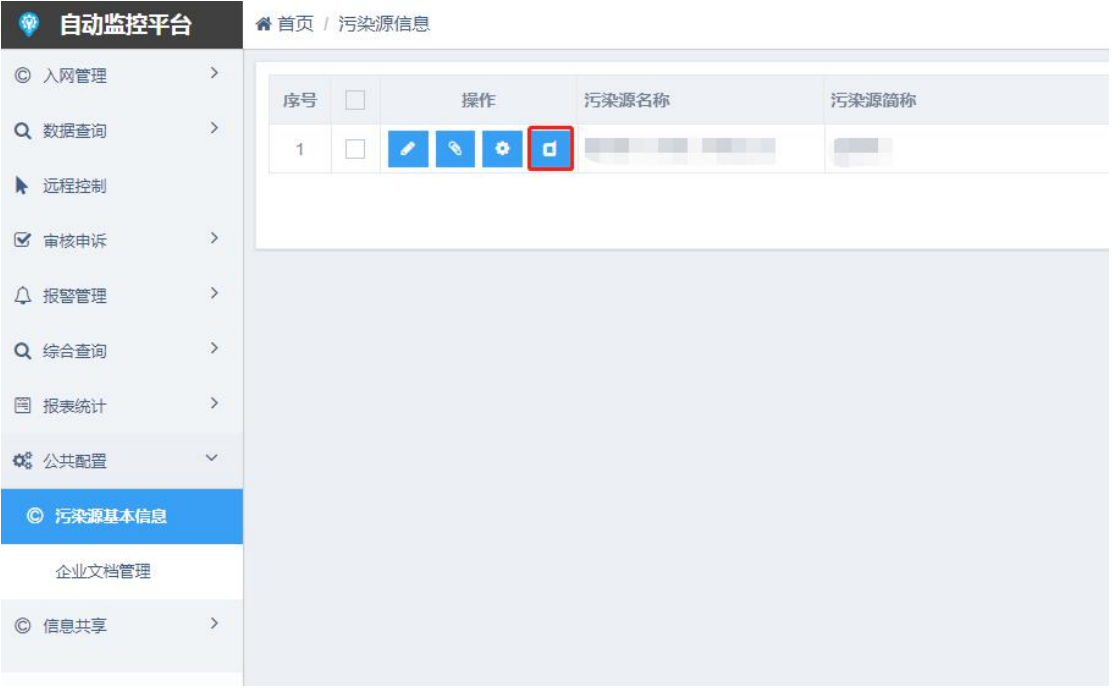

### 图 1 点击"污染源基本信息"

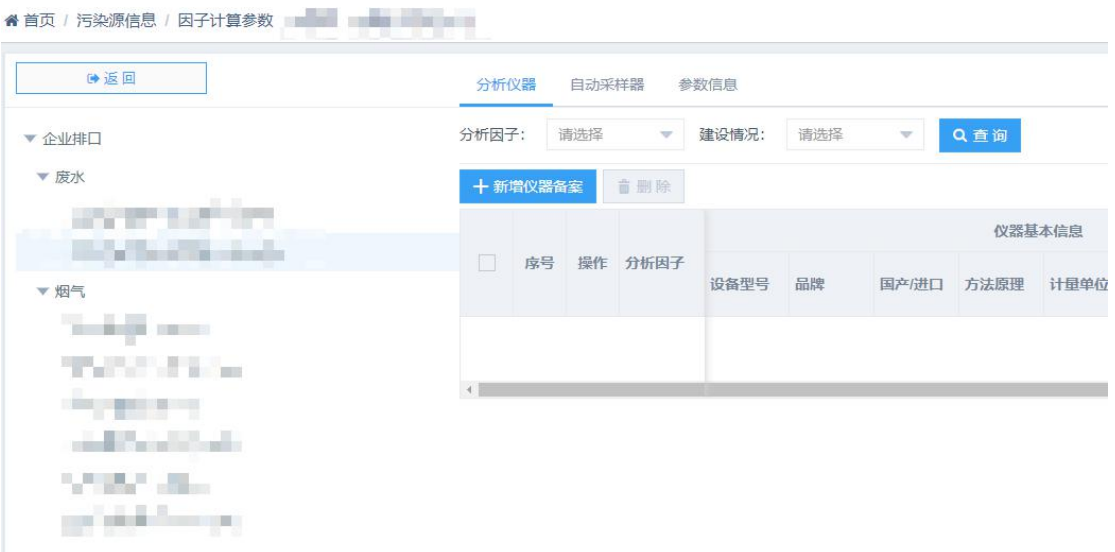

图 2 跳转"企业排口"

2. 左侧选择测点,当选择废水测点时,右侧会显示分析 仪器和自动采样器的页面信息;当选择烟气测点时,右侧会 显示分析仪器的信息。可以选择不同测点进行切换,然后录 入该测点的相应仪器信息,见图 3 和图 4。

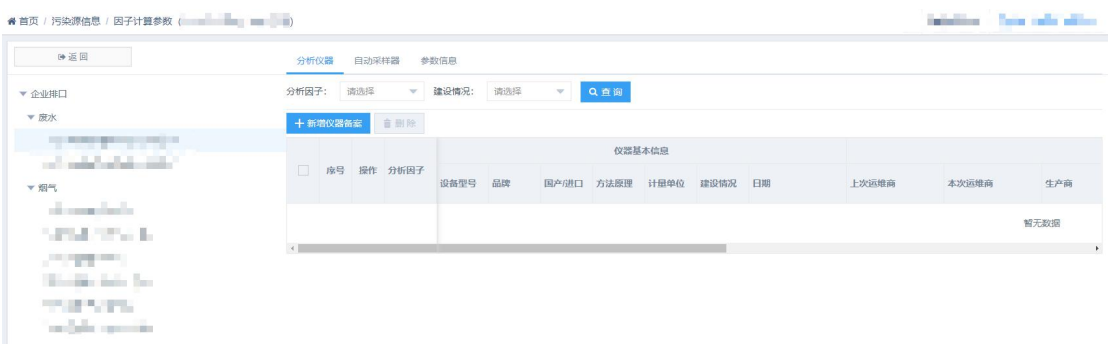

#### 图 3 废水测点对应仪器信息

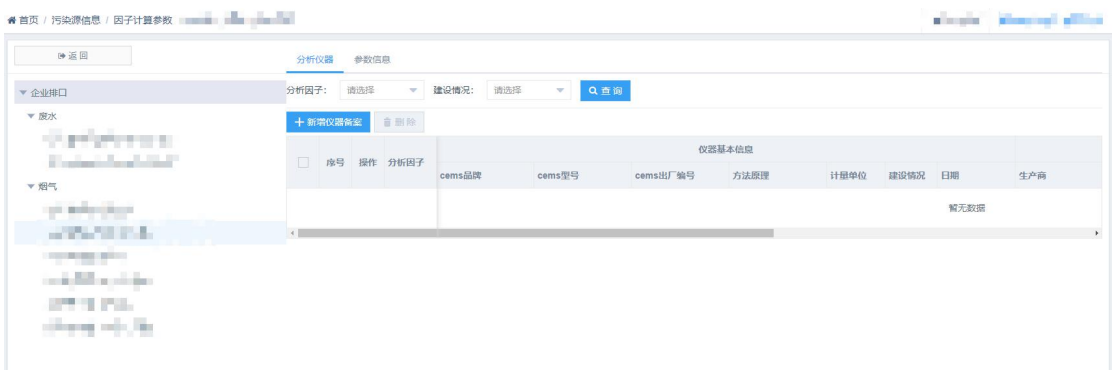

## 图 4 废气测点对应仪器信息

3. 点击新增仪器备案,填写对应信息并保存。见图 5 至 图 7。

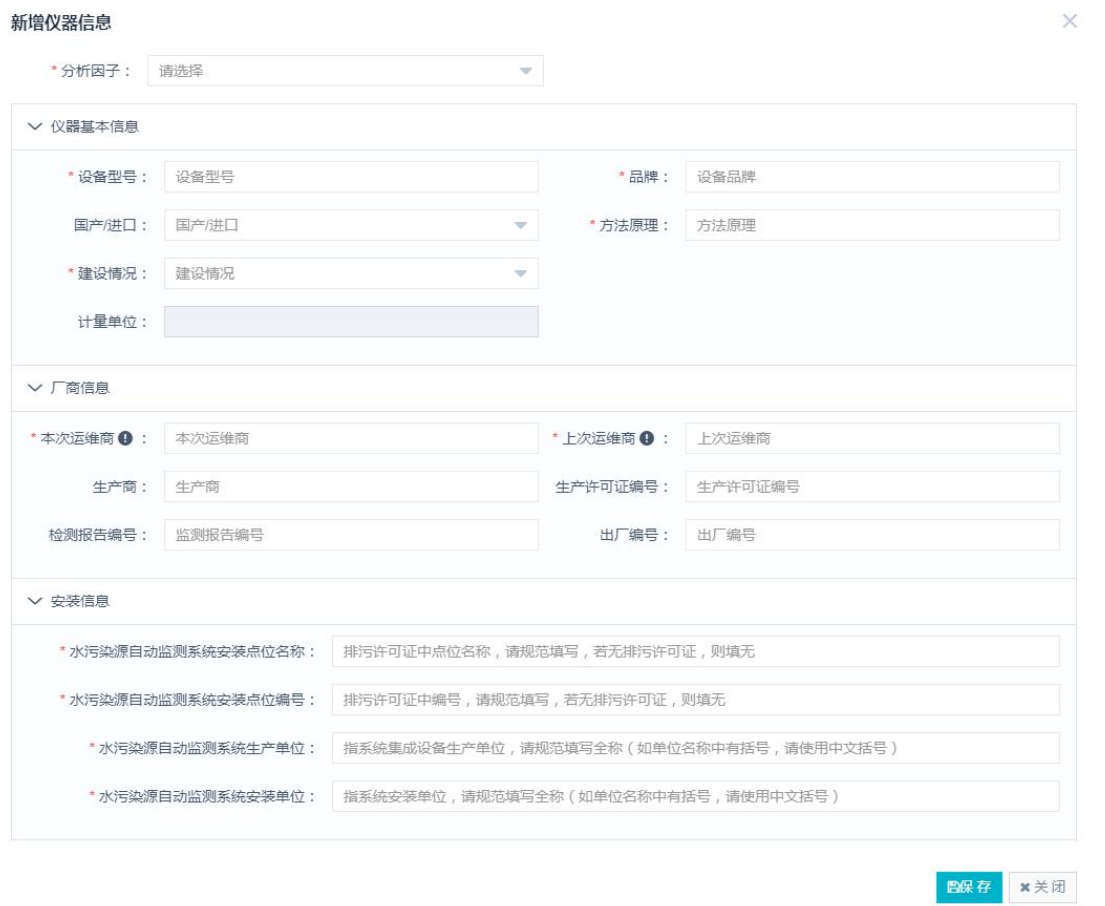

 $-3-$ 

图 5 新增仪器信息录入

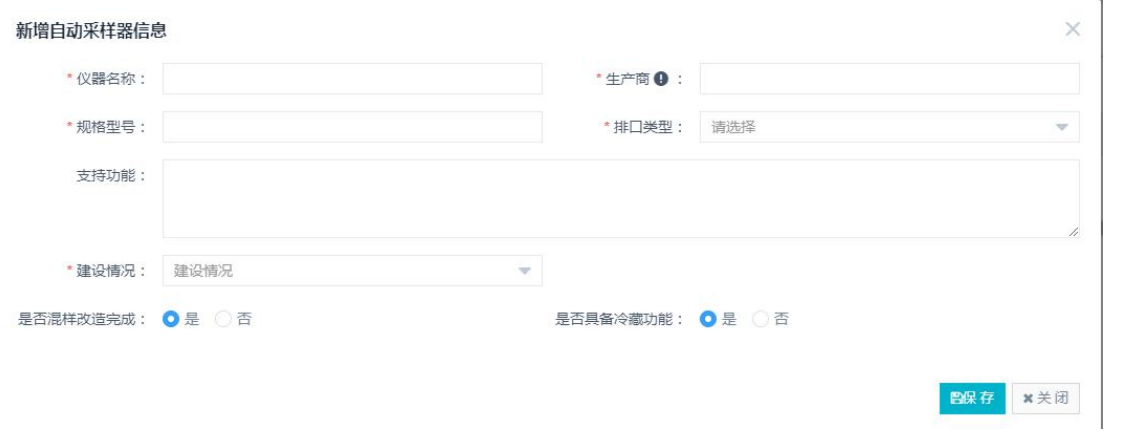

图 6 新增自动采样器信息录入

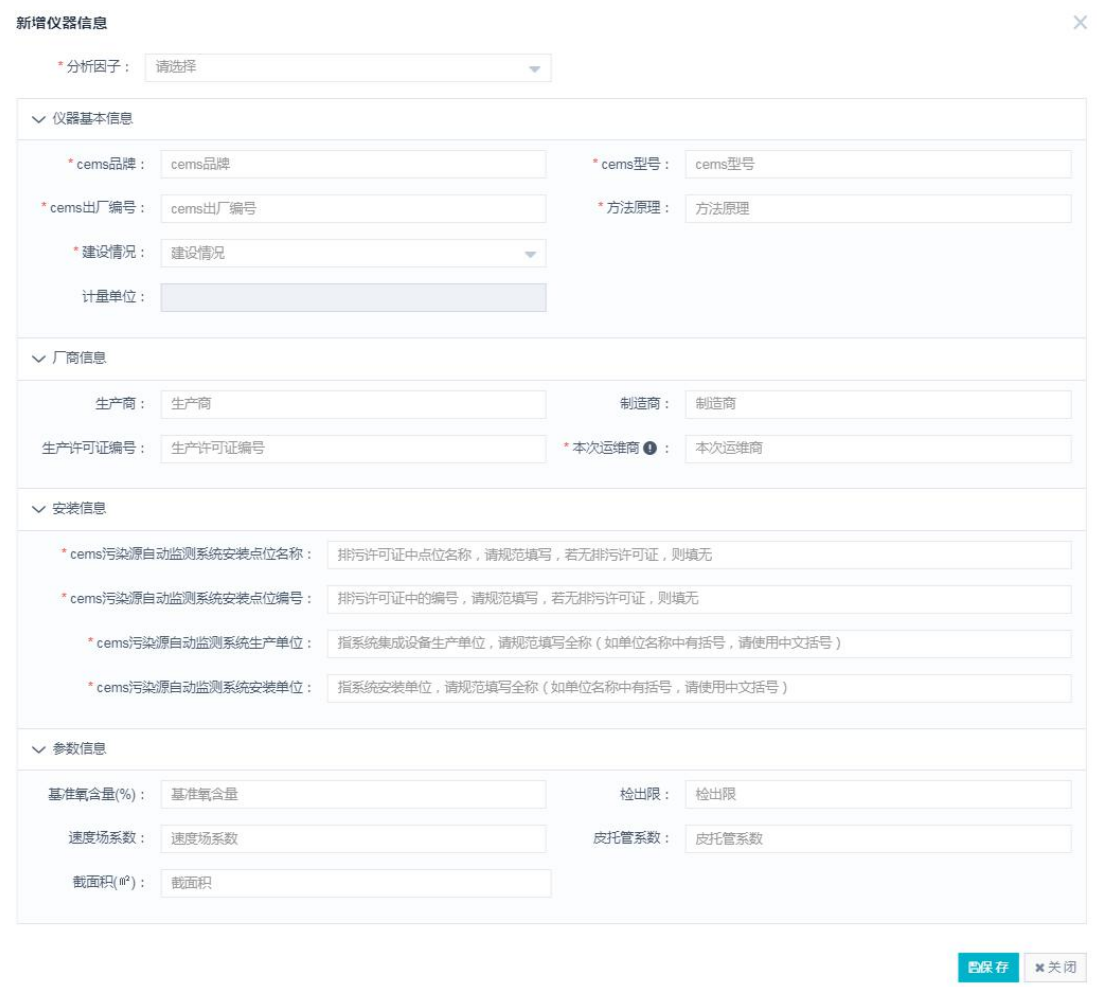

图 7 新增废气仪器信息录入

 $-4 -$ 

## 上海市环境监测社会化服务监管系统操作说明

一、排污单位

排污单位通过"上海市环境监测社会化服务监管"微信公众 号于当天完成对运维机构运维活动内容的确认,具体操作如下。

1. 账户绑定

排污单位在关注"上海市环境监测社会化服务监管"微信公 众号后,可使用现有上海市固定污染源综合管理信息系统账户在 "我的信息"中"账户信息"菜单下进行账户绑定。

2. 运维内容确认

排污单位账户绑定成功后,可在"业务管理"里"污染源运 维(试用)"菜单下查看运维机构提交的本排污单位所属排口站 点的运维情况,并进行签名和确认。

二、运维机构

上海市固定污染源自动监控设施运维机构(以下简称"运维 机构")通过"上海市环境监测社会化服务监管系统"(以下简 称"机构监管系统")和"上海市环境监测社会化服务监管"微 信公众号(以下简称"公众号")上填报信息及上传资料,相关 要求及说明如下。

 $-5-$ 

1.系统登录

1.1 机构监管系统

运维机构使用法人一证通通过"上海市环境监测社会化服务 监管系统"(登录网址: https://www.shemss.cn:10006/)完成备 案和用户注册。用户注册成功后,在机构监管系统可进行备案信 息、信用评价信息和运维任务信息的填报和更新。

1.2 微信公众号

运维机构在关注"上海市环境监测社会化服务监管"微信公 众号后,可使用监管系统账户在"我的信息"中"账户信息"菜 单下进行账户绑定。绑定成功后,可在"业务管理"里"污染源 运维(试用)"菜单下完成绑定账户相关运维任务的现场运维签 到和表单填报。

2.备案管理

2.1 备案基本信息

运维机构在本模块中填报基本信息,包括注册资本、项目金 额、数量等内容。

2.2 二审基本信息

2.2.1 人员

运维机构在本模块中填报人员信息,包括人员的学历、岗位、 职称、技术岗位(运维人员、技术负责人、质量负责人、质量监

 $-6-$ 

督管理人等)、运维能力评定证书相关发证机关、有效期、证书 类别等,并上传人员相关运维能力评定证书。

2.2.2 设备

运维机构在本模块中填报仪器设备资产编号、出厂编号、设 备名称、设备检定和校准有效期等,同时上传设备检定和校准证 书。

2.2.3 运维车辆

运维机构在本模块中填报运维车辆中填报公司运维车辆车 牌号,并上传公司所属的车辆行驶证(若为租赁车辆,需提供能 覆盖运维合同期限的以公司名义签订的租赁合同)。

2.2.4 运维备品备件

运维机构在本模块中填报运维备品备件名称、备品备件等专 用设备的金额和放置位置等信息。

3.运维信用评价信息管理

3.1 运维日常信息管理

运维机构在本模块中填报不同站点的仪器操作说明和维护 技术要求和运维操作管理制度等。

3.2 运维年度信息管理

运维机构在本模块中填报人员教育、培训及监督实施情况, 包括教育、培训及监督的具体时间和内容。上传年度人员培训计 划,教育、培训证书及监督记录。

 $-7-$ 

4.任务管理

4.1 运维任务管理

运维机构在机构监管系统运维任务管理模块中建立运维计 划,包括运维点位、运维人员、运维设备和运维内容及频次等信 息。

4.2 现场运维(公众号中填报)

运维机构通过公众号中"业务管理"模块下"污染源运维" 菜单下按计划去现场进行系统维护,同时上传日常运维记录单。 运维记录单包括:日常巡检记录单、校准记录单、维修记录单、 易耗品更换记录单、标准物质更换记录单等。

4.3 上传报告

运维机构在本模块中填报比对、校验报告编号及比对、校验 实施时间,并上传报告,报告格式、内容应符合《固定污染源烟 气(SO2、NOX、颗粒物)排放连续监测技术规范》(HJ 75)、 《水污染源在线监测系统(COD<sub>Cr</sub>、NH<sub>3</sub>-N 等)运行技术规范》 (HJ 355)和《固定污染源废气 非甲烷总烃连续监测技术规范》 (HJ 1286)中的相关要求,并保留相关原始记录。

信息公开属性: 主动公开

上海市生态环境局办公室

2023年10月12日印发